## **Microsoft Office Powerpoint 2007 On Demand**

Getting the books **microsoft office powerpoint 2007 on demand** now is not type of inspiring means. You could not by yourself going simple means to specifically acquire lead by on–line. This online revelation microsoft offi It will not waste your time. tolerate me, the e-book will entirely space you new concern to read. Just invest little get older to right of entry this on-line statement microsoft office powerpoint 2007 on demand as skillful

The PowerPoint 2007 Bower and a Simple Slide Show in MS Office Power Point 2007 BowerPoint 2007 BowerPoint 2007. Basics Part 1 How to Create a Simple Slide Show in MS Office PowerPoint 2007 BowerPoint 2007 BowerPoint 2007. ohart, transition \u0026 more) Microsoft PowerPoint 2007 pt 1 (Add slide, pictures, sound, video, themes, sound, video, themes, animation \u0026 and install MS Office / Word / Excel for FREE on Mac iOS? (2020) 100% working How to make your own PowerPoint Themes Microsoft PowerPoint Tutorial - Beginners Level 1 How to Do a Power Point Presentation

Microsoft Office PowerPoint 2007 enables users to quickly create high-Impact, dynamic presentations, while integrating capabilities, Office PowerPoint 2007 puts the control in your hands to create great-looking presentatio *Microsoft Office PowerPoint 2007 Download*

*Download microsoft powerpoint 2007 for pc for free (Windows)* Microsoft Office 2007, free download. A legacy version of MS Office with Word, Excel, Powerpoint, Etc. Review of Microsoft Office 2007. Includes tests and PC download for Windows 32 and 64-bit systems.

*Microsoft Office 2007 - Download* Office 2007 include applications such as Word, Excel, PowerPoint, and Outlook. They're available as a one-time purchase for use on a single PC. Microsoft 365 plans include premium versions of these applications plus other

How to play a sound continuously for one or more slides**Smoke Text Effect Animation in Microsoft PowerPoint 2016 / 2019 Tutorial** Booklet from Powerpoint nowerPoint 2007 Presentation AttractivePowerPoint 2007 Tutorial Recording Narration-2007 Diveration-2007 Only Microsoft Training Lesson 15.3 <del>PowerPoint 2007 animations \ueber and narration Basic MS Office PowerPoint 2007 </del> *PowerPoint 2007 presentations to PDF*

How to Convert PowerPoint 2007 Presentation to a Word DocumentAula de PowerPoint 2007 - Aula 1 *Microsoft Office Powerpoint 2007 On*

Nicrosoft Powerpoint 2007 – Problem in exporting slides as images, only part of the slide is saved. Dimensions of slide: 142.22 x 96.97 cm. When saving as jpg or tiff. This is a new problem when saving as jpg or tiff. This *Microsoft Powerpoint 2007 - Problem in exporting slides as ...*

*Microsoft PowerPoint 2007 | Microsoft Office*

*Microsoft Office PowerPoint 2007 | S2 Software* The current version has 0 flags on VirusTotal PowerPoint Viewer 2007 is free software you can use to view your presentations from Microsoft PowerPoint 97 and beyond without opening the program....

*PowerPoint Viewer 2007 - Free download and software ...* Office 2007, like most Microsoft products, has a support lifecycle during which we provide new features, bug fixes, security fixes, and so on. This lifecycle typically lasts for 10 years from the date of the product's init

*End of support for Office 2007 - Microsoft Office* It will bring the tabbed user interface to Microsoft Office 2003, 2007 and 2010 (includes Word, Excel, and PowerPoint).... interface to Microsoft Office 2003, 2007 and..., Excel, and PowerPoint).

*Download Microsoft Office PowerPoint 2007*

The Office app combines the Word, Excel, and PowerPoint apps you know and rely on, with new capabilities that harness the unique strengths of a phone to app for getting work done on a mobile device. Key Features Word, Exce *Microsoft Office: Word, Excel, PowerPoint & More - Apps on ...* PowerPoint for the web is a free lightweight version of Microsoft PowerPoint available as part of Office on the web does not support inserting or editing charts, equations, or audio or video stored on your PC, but they are *Microsoft PowerPoint - Wikipedia*

Microsoft offers a vast selection of Office templates for everyday use. Create a custom photo card, pitch your million-dollar idea, or plan your next family vacation with Microsoft Office templates. Find the perfect tool f

*Microsoft Office 2007 | Download Office 2007 | Microsoft ...* In Office 2007, Microsoft introduced the Document Inspector, an integral metadata removal metadata removal tool that strips Word, Excel, and PowerPoint documents of information such as author name and ocmments and other "m function performs.

*Microsoft Office 2007 - Wikipedia*

Collaborate for free with online versions of Microsoft Word, PowerPoint, Excel, and OneNote. Save documents, spreadsheets, and presentations online, in OneDrive.

*Office 365 login*

Activate Office 2007. You'll need to activate Office to keep your Office programs working fully. To activate from all other Office products: Click Help > Activate Product. For help activating Office 2007, contact support. *Install Office 2007 - Microsoft Office* Office PowerPoint 2007 enables you to quickly create effective, dynamic presentations and integrate workflows and methods for easily sharing... Microsoft Office PowerPoint 2007 | S2 Software To be able to use S2 Software i

*Download microsoft office powerpoint 2007 pc for free ...* After you update your Microsoft Office suite to 2010 or later, open your PowerPoint 2007 presentation. Enable the "Edit" option after launching. Move mouse to the " File " menu option on the top-left corner and then click *4 Ways to Convert PowerPoint 2007 to Video | Leawo ...*

Copyright code : 837ffd58f2ad2172c3d2ba0be1de5d7c

Office 2007 include essential applications such as Word, Excel, PowerPoint, and Outlook. They're available as a one-time purchase for use on a single PC. Microsoft 365 plans include premium versions these applications plus

Microsoft Office PowerPoint 2007 Download Locations. Official Download. New Apps Presentation Tools. Shortcut Manager for PowerPoint. Define your own keyboard shortcuts to ribbon buttons, menu items, and recorded macros. F

The Microsoft Office 2007 Help Tab is an add-in for Word, Excel and PowerPoint 2007 that adds an additional "Help" tab to the Ribbon user interface. The Microsoft Office 2007 Help Tab..., Excel and PowerPoint 2007 that add

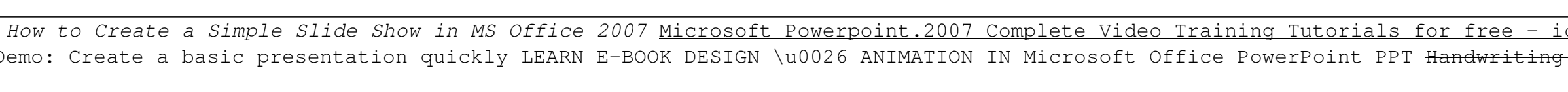